## **ZENNOWACJE**<sup>|</sup> **43**

## **42 | ZENNOWACJE**

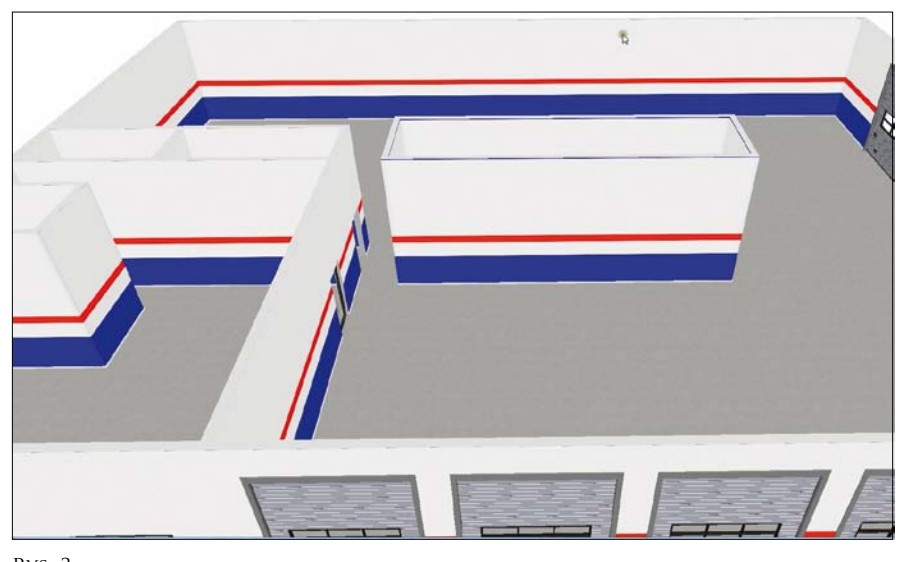

Fot. Wimad

się w nim specjalistyczne oprogramowa nie, które dla potrzeb niniejszego artyku łu nazwać *KDesign* ( *K* – od koncepcji, *Design* – od projektowania), aby nie pre ferować rzeczywistych marek. Podobne rozwiązania znajdują już od 10 lat zasto sowanie przy aranżacji lokali mieszkal nych, najczęściej kuchni.

Pracę zaczyna się od ustalenia wyj ściowego stanu wyposażanego warsztatu i określenia zakresu planowanych zmian. Może to być rozbudowa istniejącego ser wisu albo jego modyfikacja połączona z wprowadzaniem dodatkowych funkcji. W tej fazie wymogi inwestora można nanosić na całkowicie czystą kartę albo wirtualnie układać urządzenia w zapro jektowanym przez architekta pomiesz czeniu. W obu wypadkach dochodzi się w końcu drogą kolejnych zmian i popra wek do uzyskania docelowego warian tu rozmieszczenia wszelkich urządzeń w warsztacie. Jest on czytelny dla inwe stora oraz stanowi doskonały "podkład" do profesjonalnych projektów wykonywa nych w programie *Autocad* .

Najczęściej przed rozpoczęciem pracy konieczna jest wizja lokalna i dokonanie podstawowych pomiarów, co oczywiście nie jest wliczane do czasu powstawania koncepcji. Ustalenia te mają formę odręcz nego szkicu sytuacyjnego z opisem funk cji poszczególnych pomieszczeń (*rys.1*).

stacją kontroli pojazdów i dużym serwi sem opon. Niestety nie może przyjmować wszystkich samochodów, bo projektant przewidział zaledwie 3,5 m wysokości hali w strefie przeznaczonej do napraw samochodów osobowych i dostawczych. To pozwala podnosić do pełnej roboczej pozycji (1,70 – 1,80 m) pojazdy wysokie wszystkie SUV-y.

Aby unikać takich sytuacji należy od sprzedawców wyposażenia wyma gać nie tylko dogłębnej wiedzy z ich specyficznej dziedziny, lecz także umie jętności optymalnego skonfigurowania

ma charakter obsługowo – naprawczy, ze dostarczanych urządzeń z budynkiem maksymalnie na 1,7 m, czyli nawet nie łem. Samo zaś przygotowanie tego do i sobą wzajemnie. Jest to koniecz ne już na etapie koncepcji warszta tu, która powinna być przedstawiana w wielu wariantach umożliwiających wprowadzanie dodatkowych modyfi kacji. Taki przedwstępny projekt musi powstawać w obecności inwestora i z jego świadomym, aktywnym udzia kumentu nie może trwać dłużej niż go dzinę.

> Skończone już koncepcje można modyfikować, mnożąc jednocześnie ilość rozwiązań stosownie do innowa cyjności warsztatu, ceny urządzeń czy przywiązania inwestora do konkretnych producentów sprzętu. Gotowe warian ty są prezentowane w rzutach (*rys. 4*) oraz jako klatki z widoku wirtualnego $\rightarrow$

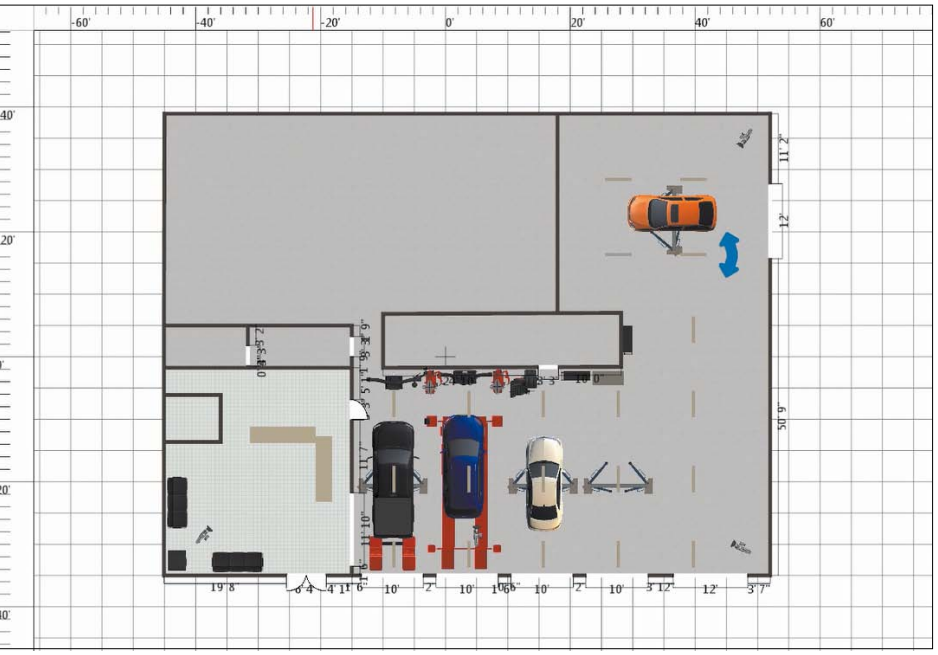

## **Tworzenie koncepcji**

Ten etap projektowania daje się zrealizo wać nawet w 10 minut, jeśli wykorzysta Rys. 4

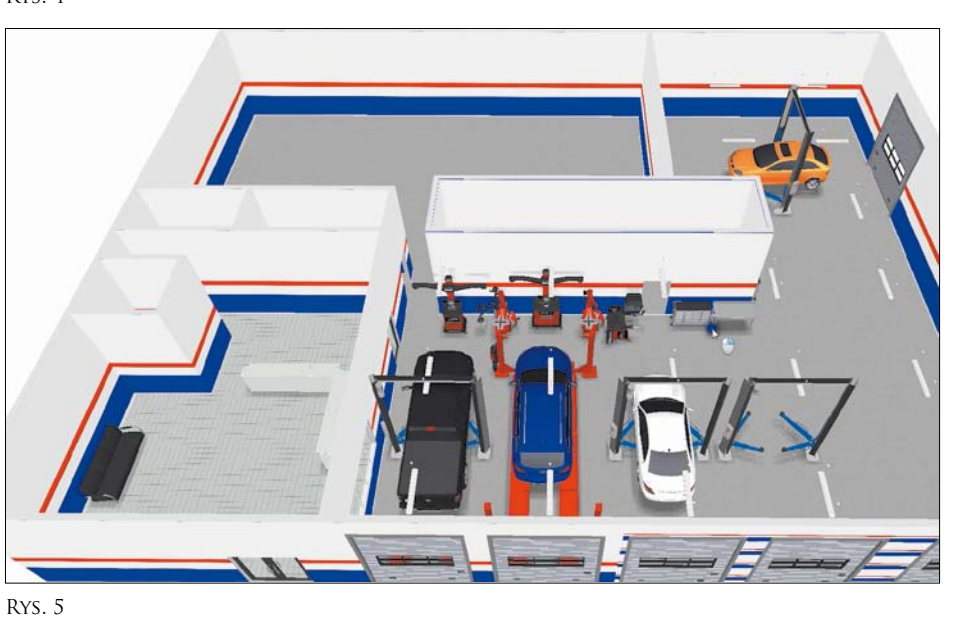

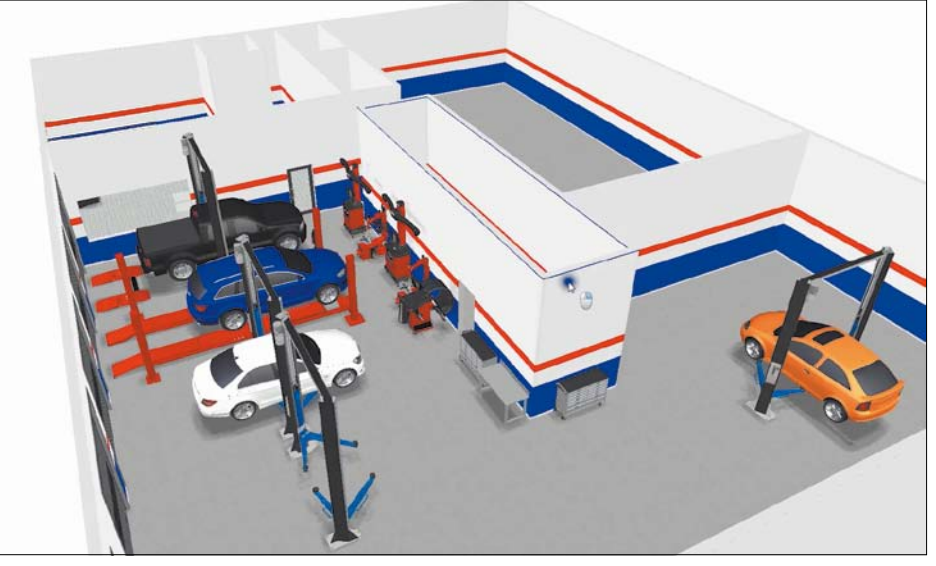

Rys. 6

Należy go zeskanować, aby mieć cyfrową podstawę do wykorzystania w programie. Tę samą funkcję może też pełnić rzut pomieszczeń wykonany przez architek ta. Zawsze jednak należy skonsultować zarówno własne pomiary, jak też aktual ność materiałów zewnętrznych z kliente m-inwestorem, ponieważ mogą pojawić się nowe, nie uwzględnione jeszcze fakty lub pomysły (przesunięcie drzwi, zmiana szerokości bram itp.).

Po wprowadzeniu szkicu do progra mu zastępujemy niedoskonałe, odręczne linie idealnymi, wykonanymi przez kom puter. Wymiarujemy też ważne miejsca, weryfikując jednocześnie wcześniejsze pomiary (*rys. 2*).

Następny etap, to wstawienie bram, drzwi, przejść i ewentualna korekta po łożenia ścianek działowych. Po zdefiniowaniu rozmiarów, przeznaczenia i kształtów pomieszczeń za naciśnięciem jednego guzika otrzymamy ich widok w perspektywie 3D. Można go oglądać z każdej ze stron, "chodząc" w dowolnych kierunkach. Widok będzie tym lepszy, im lepiej zdefiniujemy ilość i położenie "kamer" obserwujących otoczenie (*rys. 3*).

Puste na razie pomieszczenia moż na już "wykańczać", wprowadzając fakturę i kolor posadzek oraz ścian. Korzysta się przy tym z potężnych bi bliotek próbek kolorystyki obiektów. Można też rozpocząć od lokowania konkretnych urządzeń na określonych stanowiskach obsługowych, diagno stycznych i naprawczych. Program do starcza bazy (biblioteki) urządzeń do określonych trójwymiarowo. Kluczem jest nazwa producenta w przypadku tzw. dużych urządzeń (podnośniki, wy ważarki itp.) lub rodzaj obiektu w przy padku mebli, szafek narzędziowych. Oczywiście można wybierać całe struk tury zabudów mebli warsztatowych, wtedy też nazwa ich producenta będzie słowem kluczowym.

Rys. 3

 $\frac{1}{\sqrt{2}}$ 

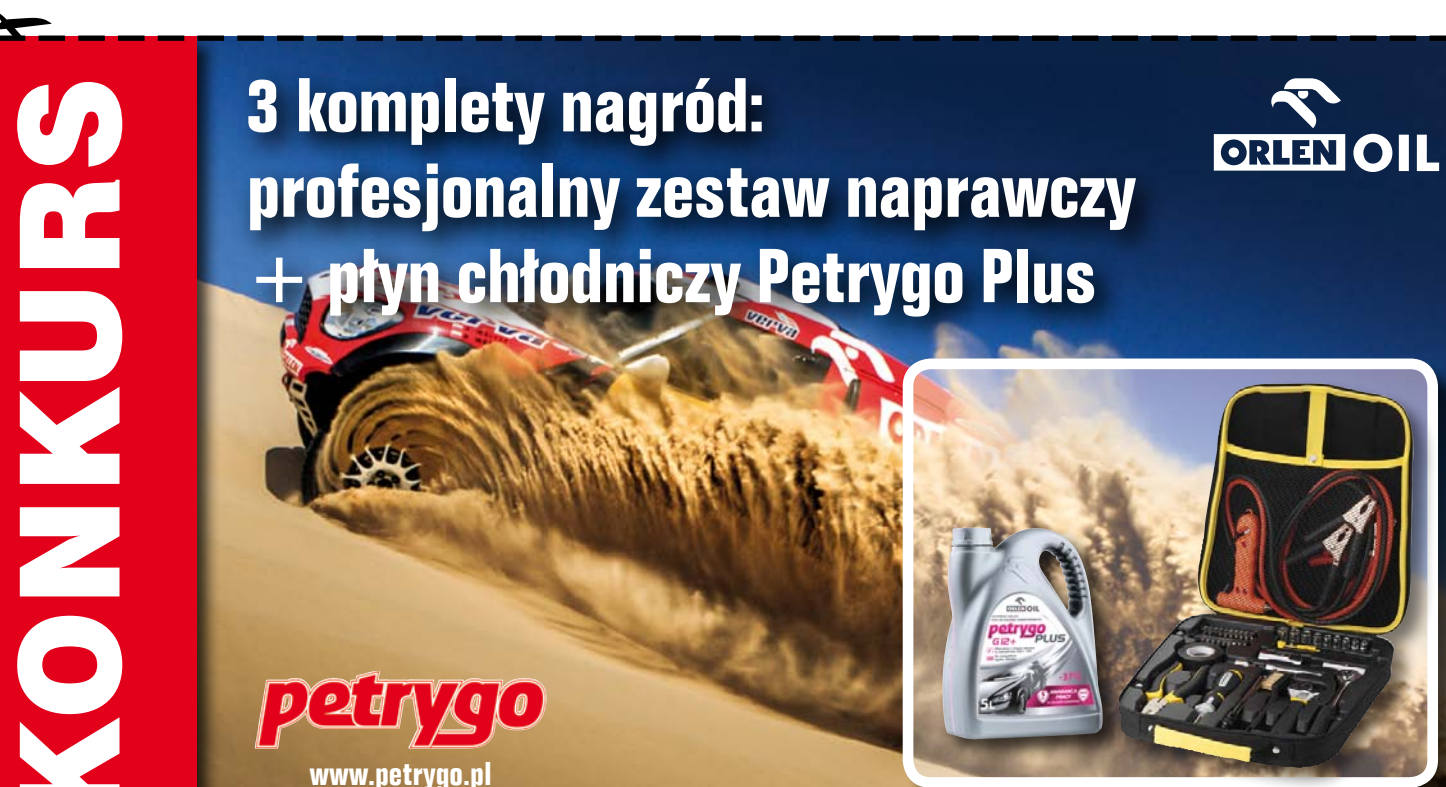

www.petrygo.p

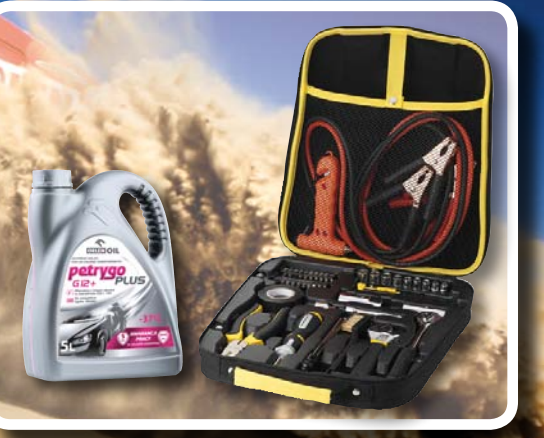

Fot. Wimad

 $\bar{z}$ ĒО